# Cisco �応åž<ã,»ã,ãf¥ãfªãf†ã,£  $\tilde{a}$ , ¢ã $f$ —ã $f$ ©ã,¤ã, ¢ã $f^3$ ã,  $^1$ ã,½ãƒ•ãƒ^ã,¦ã,§ã,¢ã�Šã,^ã�<sup>3</sup> Firepower **Threat Defense** ã,½ãf•ãf^ã,¦ã,§ã,¢ã�®ä½Žã,¨ãf<sup>3</sup>ãf^ãfãf″ãf¼ ã,ãf¼ã�®è"t弱性

 $\tilde{a}$ , c $\tilde{a}$ f‰ $\tilde{a}$ f $\Theta$  $\tilde{a}$ , $\tilde{a}$ , $\tilde{a}$ , $\tilde{a}$ f $\tilde{a}$  $\tilde{a}$ f¼ $\tilde{a}$ D : cisco-sa-Medium<sup>385500x-entropy-6v9bHVYP</sup> å^�å...¬é-‹æ-¥: 2023-03-22 16:00  $\tilde{a}$ f $\hat{\boldsymbol{\Theta}}$ ã $f'$ 4ã, ã $f$ §ã $f^3$  1.0 : Final CVSSã,<sup>1</sup>ã,<sup>3</sup>ã, $\varphi$ : 5.3 å>žé�¿ç-: Yes Cisco ãf�ã,<sup>°</sup> ID : CSCvm90511

**CVE-2023-**20107

### 日本語ã�«ã,ˆã,‹æƒ…å ±ã�¯ã€�英語ã�«ã,ˆã,‹åŽŸæ–‡ã�®é�žå…¬å¼�ã∢

### $\mathbf{a}_1, \hat{\mathbf{e}}_1 \mathbf{\hat{\Theta}}$

Cisco ASA 5506-Xã<del>€</del>O ASA 5508-X〠O ã O Šã,^ã O <sup>3</sup>ASA 5516-Xãf·ã,¡ã,¤ã,¢ã,¦ã,©ãf¼ãf«ç" a�®Cisco Adaptive Security Appliance(ASA)ã,½ãƒ•ãƒ^ã,¦ã,§ã,¢ã�Šã,^ã�<sup>3</sup>Cisco Firepower Threat Defense(FTD)ã,½ãƒ•ãƒ^ã,¦ã,§ã,¢ã�®Deterministic Random Bit Generator(DRBG)�è"†å¼±æ€§ã�«ã,^ã,Šã€�èª�証ã�•ã,Œã�¦ã�"ã�ªã�"ãfªãƒ¢ãƒ¼ãƒ^ã�®

��è"†å¼±æ€§ã�¯ã€�æš—å�∙ã,ーã,′ç″Ÿæ^�ã�™ã,‹éš›ã�«ã€�è©<sup>2</sup>当ã�™ã,‹ãƒ�ーãƒ% ãf‡ãf�ã,¤ã,<sup>1</sup>ã�¨ã�®ä¸�一致ã,′探ã�™ã�"ã�¨ã�«ã,^ã,Šã€�ã�"ã�®è"†å¼±æ€§ã,′ã,¨ã,¯ã,<sup>1</sup>ãJ ãf‡ãf�ã,¤ã,<sup>1</sup>ã�«ã�ªã,Šã�™ã�¾ã�—ã�Ÿã,Šã€�è©<sup>2</sup>当ã�®ã,¿ãf¼ã,<sup>2</sup>ãfJãf^ ãf‡ãf�ã,¤ã,<sup>1</sup>ã�¨ã�®é-"ã�§é€�ä¿¡ã�∙ã,Œã,<è©<sup>2</sup>当ã�®ã,ãf¼ã�§ä¿�è∙ã�∙ã,Œã�¦ã�"ã,<ãf^ã;

��ã,¢ãf‰ãf�ã,¤ã,¶ãfªã�¯ã€�次ã�®ãfªãfªã,¯ã,^ã,Šç¢ºèª�ã�§ã��ã�¾ã�™ã€, https://sec.cloudapps.cisco.com/security/center/content/CiscoSecurityAdvisory/cisco-sa-asa5500x-entropy-6v9bHVYP

### $\mathrm{e} \mathbb{O}^{2} \hat{\mathrm{a}}^{1/2}$   $\mathrm{e} \mathrm{f}^{1/2} \hat{\mathrm{a}}$   $\mathrm{e} \mathrm{f}$

#### è,,†å¼±æ€§ã�®ã�,ã,‹è£½å"�

 $a_{\dots}$   $\neq$   $\propto$  $x^{\text{TM}}$ . $a \bigoplus$   $\infty$   $a \in \bigoplus$   $a \in \bigoplus$   $a \in \bigoplus$   $a \in \bigoplus$   $a \in \bigoplus$   $a \in \bigoplus$   $a \in \bigoplus$   $a \in \bigoplus$   $a \in \bigoplus$   $a \in \bigoplus$   $a \in \bigoplus$   $a \in \bigoplus$ ASAã,½ãf•ãf^ã,¦ã,§ã,¢ãfªãfªãf¼ã,<sup>1</sup>ã�¾ã�Ÿã�¯ãfªãfªãf¼ã,<sup>1</sup>6.4.0<sup>1</sup>ã,^ã,Šå‰�ã�®Cisco  $FTD\tilde{a}$ , $\frac{1}{2}\tilde{a}$ ,  $\frac{1}{2}\tilde{a}$ ,  $\frac{1}{2}\tilde{a}$ , $\frac{1}{2}\tilde{a}$ ,  $\frac{1}{2}\tilde{a}$ ,  $\frac{1}{2}\tilde{a}$ ,  $\frac{1}{2}\tilde{a}$ ,  $\frac{1}{2}\tilde{a}$ ,  $\frac{1}{2}\tilde{a}$ ,  $\frac{1}{2}\tilde{a}$ ,  $\frac{1}{2}\tilde{a}$ ,  $\frac{1}{2}\tilde{a}$ ,  $\frac{1}{2}\tilde{a}$ ,  $\frac$ 

- ASA 5506-Xã, »ã, ã $f^*$ ã $f^*$ ã $f^*$ ã, £ã, ¢ã $f$ —ã $f$ ©ã, ¤ã, ¢ã $f^3$ ã,  $1$
- ASA 5506H-Xã, »ã,  $\tilde{a}f^*$ ã $f^*\tilde{a}f^*\tilde{a}f$ , £ã, ¢ã $f$ —ã $f$ ©ã, ¤ã, ¢ã $f^3$ ã,  $\tilde{a}$
- ASA 5506W-Xã, »ã, ã f¥ã f<sup>a</sup> ã f†ã, £ã, ¢ã f—ã f©ã, ¤ã, ¢ã f<sup>3</sup>ã, 1
- ASA 5508-Xã, »ã, af¥ãfªãf†ã, £ã, ¢ãf—ãf©ã, ¤ã, ¢ãf<sup>3</sup>ã, 1
- ASA 5516-Xã, »ã,  $\tilde{a}f^*$ ã $f^*\tilde{a}f^*\tilde{a}$ , £ã,  $\tilde{a}gf$ — $\tilde{a}f\odot \tilde{a}$ , ¤ã,  $\tilde{a}gf^*\tilde{a}$ , 1

1.å ...牢ã�ªCisco Secure Development

Lifecycle(SDL)ãf—ãfã,»ã,<sup>1</sup>ã�«å¾"ã�£ã�Ÿçµ�æžœã�¨ã�—ã�¦å°Žå...¥ã�•ã,Œã�ŸDRBGã�® ASAã,½ãƒ•トã,¦ã,§ã,¢ãƒªãƒªãƒ¼ã,<sup>1</sup>9.12.1以é™�ã�Šã,ˆã�<sup>3</sup>Cisco FTDã,½ãf•ãf^ã,¦ã,§ã,¢ãfªãfªãf¼ã,<sup>1</sup>6.4.0以é™�ã�§ã�¯ã�"ã�®å•�é;Œã�Œç™°ç″Ÿã�—ã�ªã€

 $\mathbf{a}^3$ i<sup>4</sup>šCisco ASA $\tilde{a}$ ,½ $\tilde{a}f^{\bullet}\tilde{a}f^{\hat{a}}$ ,¦ $\tilde{a}$ ,§ $\tilde{a}$ ,¢ $\tilde{a}$  $\blacklozenge$ <sup>3</sup>⁄<sub>4</sub> $\tilde{a}$  $\blacklozenge$ <sup>7</sup> $\tilde{a}$  $\blacklozenge$ <sup>-</sup>Cisco  $FID\tilde{a},\forall \tilde{a}f\cdot \tilde{a}f\cdot \tilde{a},\forall \tilde{a},\xi\tilde{a},\zeta\tilde{a} \blacklozenge \tilde{a}\xi\tilde{a} \xi\tilde{a} \epsilon\tilde{a} \epsilon\tilde{a} \varphi \xi\tilde{a}f\tilde{a}f\tilde{a}f\tilde{a}f\tilde{a},\xi\tilde{a}\tilde{a}\tilde{b}\tilde{c} \xi\tilde{c} \epsilon\tilde{a} \blacklozenge -\tilde{a} \blacklozenge \tilde{a},\tilde{a},\xi\tilde{a}f\tilde$ 

è,,†å¼±æ€§ã�Œå~在ã�™ã,< Cisco ã,½ãf•ãf^ã,¦ã,§ã,¢ãfªãfªãf¼ã,<sup>1</sup>ã�«ã�¤ã�"ã�¦ã�¯ã€�ã�"ã�®ã,¢ãf‰ãf�ã,¤ã,¶ãfªã�®ã€Œä

ASA  $\tilde{a}$ ,  $\frac{1}{2}$  $\tilde{a}$  $f$  $\tilde{a}$  $f$  $\tilde{a}$ ,  $\tilde{a}$ ,  $\tilde{a}$ ,  $\tilde{a}$ ,  $\tilde{a}$ 

<sub>æ¬jã�®è¡¨ã�§ã�¯ã€�å∙¦ã�®å^—ã�«ã€�è"†å¼±æ€§ã�Œå~在ã�™ã,‹å�¯èf½æ€§ã�Œã�</sub> ASA機èf½ã,′礰ã�—ã�¾ã�™ã€,ã�¾ã�Ÿå�ªã�®å^—ã�«ã�¯ã€�show runningconfig CLI

ã,¾ãfžãf¾ãf‰ã�§å^¤æ-å�¯è\$½ã�ªã€�ã�"ã�®æ©Ÿè\$½ã�®åŸ°æœ¬è¨å®šã,′礰ã�—ã�¾

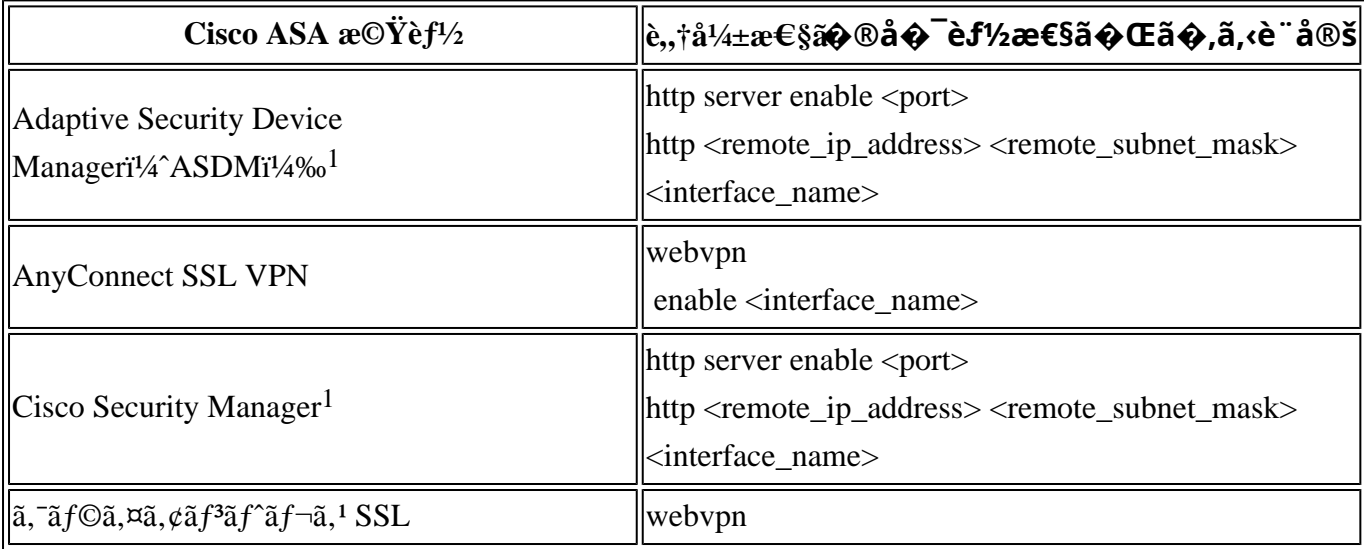

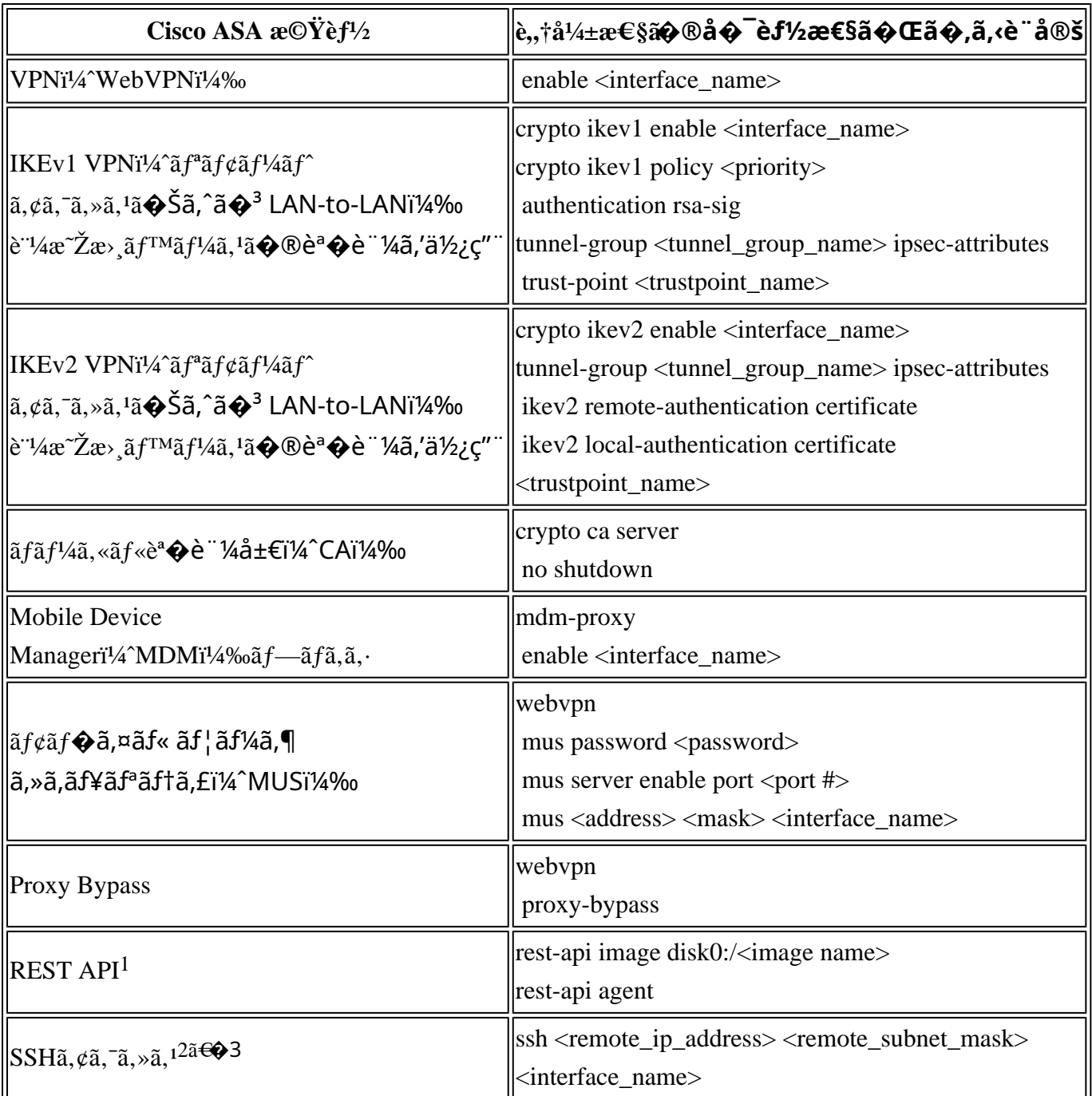

1. ASDMã**€O** CSMã€O ãO Šã,^ãO <sup>3</sup> REST API ã,µãf¼ãf"ã,<sup>1</sup>ãO ¯ã€O http

ã,¢ãf‰ãf¬ã,<sup>1</sup>ã�<ã,‰ã�®ã�¿ã,¢ã,¯ã,»ã,<sup>1</sup>ã�§ã��ã�¾ã�™ã€,

2. SSH  $\tilde{a}, \tilde{\mu}f^{1}/\tilde{a}f^{1}\tilde{a}$ ,  $1\tilde{a}\ddot{\Phi}^{-}\tilde{a}\epsilon\dot{\Phi}$  ssh  $\tilde{a}, 3\tilde{a}f\tilde{a}f^{3}\tilde{a}f^{9}\omega\tilde{a}\dot{\Phi}S\dot{e}$   $\tilde{a}\ddot{\Phi}\tilde{S}\dot{\Phi}\dot{\Phi}$   $\tilde{a}, \tilde{a}, \tilde{a}, \tilde{a}, \tilde{a}, \tilde{a}, \tilde{a}\tilde{a}\dot{\Phi}$   $\tilde{b}$  IP

ã,¢ãf‰ãf¬ã,<sup>1</sup>ã�‹ã,‰ã�®ã�¿ã,¢ã,¯ã,»ã,<sup>1</sup>ã�§ã��ã�¾ã�™ã€,

 $3.$ 

 $\mathrm{SSH}$ ã, $\varphi$ ã, $\bar{\,}$ ã, $\,$ ã, $\,$ ã, $\bar{\,}$ ã $\bm{\Theta}$ w, ã, $\alpha$ ã $\bm{\Theta}^{\prime\prime}$ ã $\bm{\Theta}$ w,  $\alpha$ ã,  $\alpha$ å $\bm{\theta}$  and  $\bm{\Theta}^{\prime\prime}$ s and  $\bm{\Theta}^{\prime\prime}$ and  $\bm{\Theta}^{\prime\prime}$ ã, và $\alpha$ žé $\bm{\Theta}$ ¿ç $\!-\!\tilde{\rm a}\bm{\Theta}^{\prime\prime\prime}$ ã,  $\tilde{\rm S}$ ã $\bm{\$ 

FTD  $\tilde{a}$ , 1/2 $\tilde{a}f$   $\tilde{a}f$   $\tilde{a}$ ,  $\tilde{a}$ ,  $\tilde{a}$ ,  $\tilde{a}$ ,  $\tilde{a}$ ,  $\tilde{c}$ 

<sub>æ¬jã�®èj¨ã�§ã�¯ã€�å∙¦ã�®å^—ã�«ã€�è"†å¼±æ€§ã�Œå~在ã�™ã,‹å�¯èf½æ€§ã�Œã€</sub>  $FTDæ@Y\`ef\&ZC<sup>1</sup>@Q \rightarrow A\`ef\&Z \rightarrow W\`af \&ZA\`ef\&Z \rightarrow V\`af \&Z \rightarrow W\`ef\&Q \rightarrow A\`ef\&Z \rightarrow W\`ef\&Z \rightarrow W\`ef\&Z \$ config CLI

#### ã,¾ãfžãf¾ãf‰ã�§å^¤æ-å�¯è\$½ã�ªã€�ã�"ã�®æ©Ÿè\$½ã�®åŸ°æœ¬è¨å®šã,′礰ã�—ã�¾

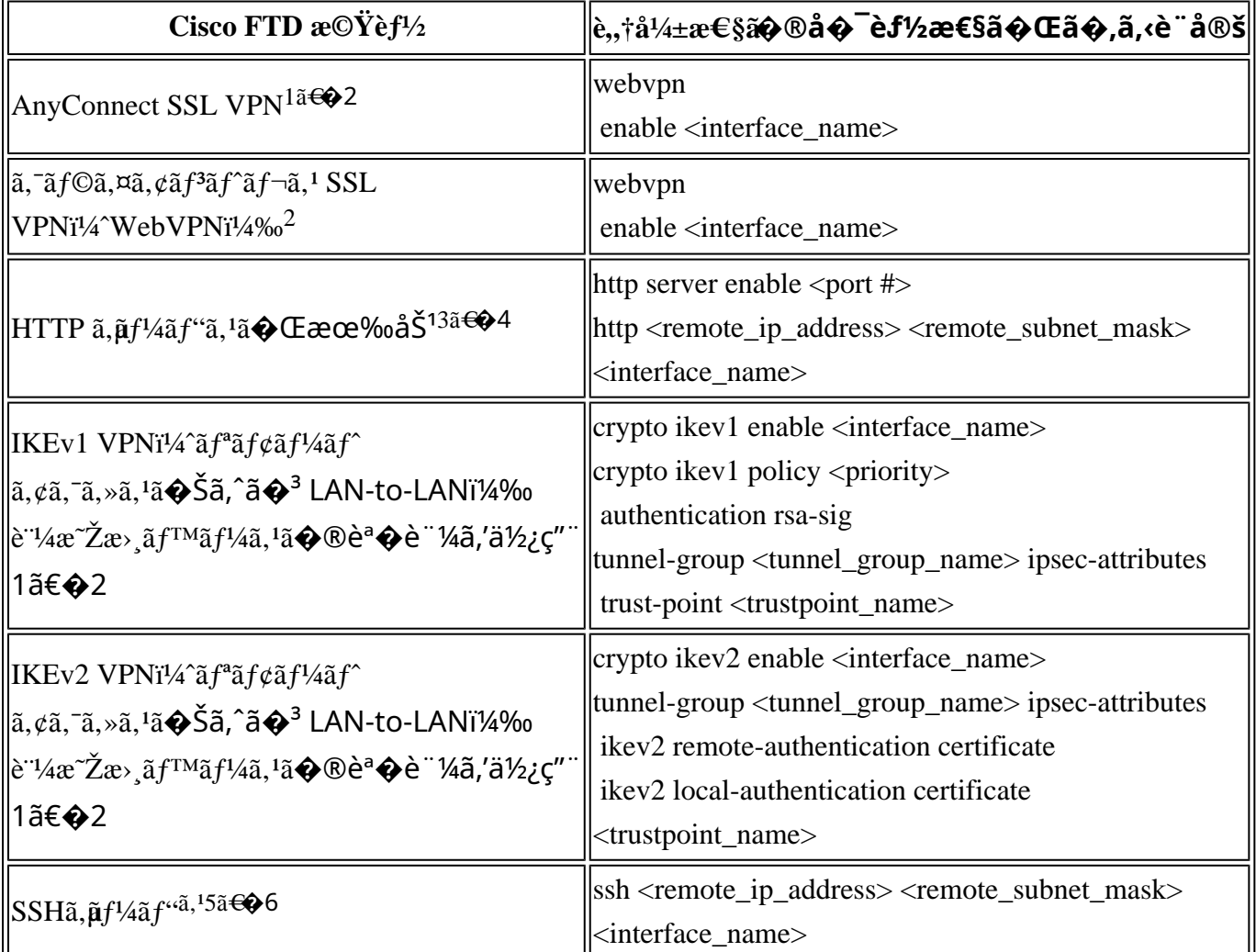

 $1.\tilde{a}f^*\tilde{a}f\varphi\tilde{a}f^{1}\varphi\tilde{a}f^*\tilde{a},\varphi\tilde{a},\tilde{a},\tilde{a},\tilde{a},\tilde{1}VPNx\mathbb{C}\ddot{Y}\dot{e}f^{1}\varphi\tilde{a},\tilde{a}\alpha\mathbb{C}\ddot{a}\ddot{\theta}\ddot{a}\ddot{\theta}K\ddot{a}\ddot{\theta}K\ddot{a}\dot{\theta}K\ddot{a}\dot{\theta}K\ddot{a}K\ddot{a}\dot{\theta}K\ddot{a}K\ddot{a}K\ddot{a}K\ddot{a$ FMC�[Devices] > [VPN] > [Remote Access] ã, 'é� 択ã�™ã, ā�<ã€�Cisco Firepower  $2.\tilde{a}, \tilde{a}f\mathbb{O}\tilde{a}, \tilde{a}, \tilde{a}f^{3}\tilde{a}f^{\hat{a}}f\tilde{a}f\tilde{a}, \tilde{a}f\tilde{a}K$ 

VPN機èf½ã�¯å...¬å¼�ã�«ã�¯ã,µãf�ãf¼ãf^ã�•ã,Œã�¦ã�"ã�¾ã�›ã,"ã�Œã€�FlexConfig

3. HTTP機èf½ã, '有åŠ<sup>1</sup>ã�«ã�™ã,‹ã�«ã� dé�Cisco Firepower Management

Console(FMC) ã�S[Firepower Threat Defense Platform Settings] > [HTTP]

 $a, b$ é $\bullet$  択ã $\bullet$ —ã $\bullet$ ¼ã $\bullet$ ™ã€,

4. HTTPã, $\tilde{a}f'4\tilde{a}f''\tilde{a}$ , $1\tilde{a}\otimes \tilde{a}\otimes \tilde{a}$  $\tilde{\bullet}$  $\tilde{\bullet}$ è " 定ã $\otimes \tilde{a}$ , $\tilde{\bullet}$ a, $\tilde{\bullet}$  $\tilde{\bullet}$ Y

httpã, 3 $\tilde{a}f$ žã $f$ 3 $\tilde{a}f$ ‰ã $\boldsymbol{\Theta}$ ® $\mathbf{c}^-$ "å $\cdot$ <sup>2</sup>å $\dagger$ ...ã $\boldsymbol{\Theta}$ ®IPã, $\zeta$ ã $f$ ‰ã $f$ ‹, $\tilde{a}$ ,  $\tilde{a}$ ã, ‰ã $\boldsymbol{\Theta}$ ®ã $\boldsymbol{\Theta}$ ¿ã, $\zeta$ ã, $\zeta$ ã, $\tilde{a}$ ã, ≈ã, $\tilde{a}$ ã, »ã, $\tilde{a}$ ã,  $\tilde{a}$ ã,  $\tilde{a}$ ã,  $\til$ 

5. SSHã $\bigcirc$ «ã $\bigcirc$ <sup>-</sup>ã $\in \bigcirc$ è "定ã $\bigcirc$ •ã, $\in$ ã $\bigcirc$ Ÿ

sshã,¾ãƒžãƒ¾ãƒ‰ã�®ç¯"å<sup>¸2</sup>内ã�®IPã,¢ãƒ‰ãƒ¬ã,<sup>1</sup>ã�‹ã,‰ã�®ã�¿ã,¢ã,¯ã,»ã,<sup>1</sup>ã�§ã��ã�¾ã�

6.

 $\mathrm{SSH}$ ã, $\varphi$ ã, $\tilde{\;}$ ã,»ã, $^1$ ã $\bm{\Theta}$ «é– $\zeta$ ã $\bm{\Theta}$ —ã $\bm{\Theta}$ ¦ã $\bm{\Theta}$  $\bar{\;}$ ã $\bm{\epsilon}$  $\bm{\Theta}$ ã $\bm{\Theta}$ "ã $\bm{\Theta}$ ®è"†å¼±æ $\bm{\epsilon}$ §ã $\bm{\Theta}$ «å $\bar{\;}$ ¾å $\sharp$ ¦ã $\bm{\Theta}$ ™ã,‹å›žé $\bm{\Theta}$ ¿ç–ã $\bm{\Theta}$ ¯ã $\bm{\Theta}$ 

#### è,,†å¼±æ€§ã,'å�«ã,"ã�§ã�"ã�ªã�"ã�"ã�¨ã�Œç¢ºèª�ã�•ã,Œã�Ÿè£½å"�

��ã,¢ãf‰ãf�ã,¤ã,¶ãfªã�®<u>è,,†å¼±æ€§ã�®ã�,ã,‹è£½å"�ã,»ã,¯ã,∙ãf§ãf<sup>3</sup>ã�«è¨~載ã�•ã</u>

ã,∙ã,½ã,ॐã�¯ã€�ã�"ã�®è"†å¼±æ€§ã�Œæ¬¡ã�®ãƒ—ラãƒfãƒ^フã,©ãƒ¼ãƒ ã�§å®Ÿè¡Œã�•ã,Œ Cisco ASA ã,½ãf•ãf^ã,¦ã,§ã,¢ã�¾ã�Ÿã� FTD

ã,½ãf•ãf^ã,¦ã,§ã,¢ã�«å½±éŸ¿ã,′ä Žã�^ã�ªã�"ã�"ã�¨ã,′確èª�ã�—ã�¾ã�—ã�Ÿã€,

- 3000  $\tilde{a}$ ,  $\tilde{a}f^a\tilde{a}f^{1}/\tilde{a}$ ,  $\tilde{c}$ ,  $\tilde{c}$   $\tilde{c}$ ,  $\tilde{c}$ ,  $\tilde{a}$ ,  $\tilde{a}f^a\tilde{a}f^a\tilde{a}f^b\tilde{a}$ ,  $\tilde{c}$ ,  $\tilde{a}$ ,  $\tilde{c}$ ,  $\tilde{a}$ ,  $\tilde{c}$ ,  $\tilde{a}$ ,  $\tilde{c}$ ,  $\tilde{a}f^a\tilde{a}$ ,
- ASA 5525-Xã $\bigcirc$ 95545-Xã $\bigcirc$ 95555-Xã $\bigcirc$ o sã $\bigcirc$ šã, $\bigcirc$ ã $\bigcirc$ <sup>3</sup>5585-Xã.» ã. ãf¥ãfªãftã. £ã. ¢ãf—ãf©ã.¤ã. ¢ãf<sup>3</sup>ã.<sup>1</sup>
- Cisco Catalyst 6500 ã, a f<sup>a</sup> a f<sup>1</sup>/4a, º a, <sup>1</sup>a, ¤a ffa fo a  $\bullet$  Ša,  $\hat{a} \bullet$ <sup>3</sup> Cisco 7600 a, a f<sup>a</sup> a f<sup>1</sup>/4a, º ãf«ãf¼ã,¿ç″¨ã�® ASA ã,µãf¼ãf"ã,<sup>1</sup> ãf¢ã, į̃af¥ãf¼ãf«
- é�©å¿œåž‹ã,»ã,ãf¥ãfªãf†ã,£ ãf�ãf¼ãf�ãf£ãf« ã,¢ãf—ãf©ã,¤ã,¢ãfªã, lï¼^ASAv)
- Firepower 2100  $\tilde{a}$ ,  $\tilde{a}f^{\alpha}\tilde{a}f^{\gamma}\tilde{a}$
- Firepower 4100  $\tilde{a}$ ,  $\tilde{a}f^{\alpha}\tilde{a}f^{\gamma}\tilde{a}f^{\beta}$
- Firepower 9300  $\tilde{a}$ ,  $\tilde{a}f^{\alpha}\tilde{a}f^{\gamma}\tilde{a}$
- Firepower Threat Defense Virtual(FTDv/NGFWv)
- Cisco Secure Firewall 3100  $\tilde{a}$ ,  $\tilde{a}f^{\alpha}\tilde{a}f^{\gamma}\tilde{a}f^{\alpha}$

# å>žé�;c-

SSL/TLS機èf½ã�®ã�¿ã�§ä½¿ç″¨ã�•ã,Œã,<æš—å�·ã,ãf¼ã�«å¯¾ã�—ã�¦ã€�ã�"ã�®è"†å¼

è"†å¼±ã�ªæš—å�∙ã,ーã�®ä½¿ç″¨ã,′回é�¿ã�™ã,‹ã�«ã�¯ã€�Cisco ASA��ã� Cisco  $\mathsf{FTD}$ ã $\mathsf{fit}$ ã $\mathsf{F}$ ã,¤ã, $^1$ 以外ã $\mathbf{\Theta}$ ®ä¿¡é ¼ã $\mathbf{\Theta}$ §ã $\mathbf{\Theta}$ ðã,‹ã $\mathsf{fit}$ à $\mathsf{F}$ ã,¤ã, $^1$ ã $\mathbf{\Theta}$ §ã,ã $\mathsf{f}$ ¼ã $\mathsf{fs}$ ã,¢ã $\mathbf{\Theta}$ ¨å $^-\mathsf{3}$ ¼å¿œã $\mathbf{\Theta}$ ™ã,‹è¨¼ ca import  $\langle$ trust-point-name> pkcs12  $\langle \cos{s}p$ hrase $>$ ã, $3$ ã $f$ žã $f$  $3$ ã $f\%$ oã, $3$ ä $\frac{1}{2}$ i,ç $3$   $\rightarrow$   $\rightarrow$ ã $\bigoplus$  , ã $f$ ã $\bigoplus$ ã,ã $f\%$ ã $\bigoplus$   $\gamma$ ã, $\bigoplus$ ã, $\zeta$ a $\rightsquigarrow$ ã, $\zeta$ Base 64ã,¨ãf<sup>3</sup>ã,<sup>3</sup>ãf¼ãf‰PKCS #12ãf•ã,¡ã,¤ãf«ã,′Cisco ASAã�¾ã�Ÿã� cisco  $FID$ ãf‡ãf�ã,¤ã,<sup>1</sup>ã�«ã,¤ãf<sup>3</sup>ãf�ãf¼ãf^ã�—ã�¾ã�™ã€,

**Cisco Adaptive Security Device** 

 $\text{Manager}(\text{ASDM})$ ã,'使ç'''ã $\bigcirc \bigcirc$ =ã $\bigcirc \bigcirc$ ¦ã $\bigcirc \bigcirc$ "ã $\bigcirc \bigcirc$  ã,'ã,'å, $\bigcirc$ ã,'実行ã $\bigcirc \bigcirc$ ã,<æ‱é †ã,'å $\bigcirc \times$ ã, $\bigcirc$ è©<sup>3</sup>ç'°ã $\bigcirc \circ$ ã $\bigcirc$ 8.x:ASDMã,'使ç'''¨ã�—ã�ŸSSL証æ~Žæ<sub>}</sub>ã�®æ>´æ-°ã�¨ã,¤ãfªã,<sup>1</sup>ãf^ãf¼ãf«ã€�ã,'å�,ç…§ã�—ã�

��回é�¿ç-ã�¯å°Žå...¥ã�•ã,Œã�¦ã�Šã,Šã€�ãf†ã,<sup>1</sup>ãf^ç′°å¢fã�§ã�¯å®Ÿè¨¼æ¸^ã�¿ã�§ã•

# ä¿®æ£æ^ã�¿ã,½ãƒ•ãƒ^ã,¦ã,§ã,¢

<u>ã,½ãf•ãf^ã,¦ã,§ã,¢ã�®ã,¢ãffãf—ã,°ãf¬ãf¼ãf‰</u>ã,'検討ã�™ã,‹éš›ã�«ã�¯ã€�ã,∙ã,<sup>1</sup>ã,<sup>3</sup>

ã,»ã,ãf¥ãfªãf†ã,£ã,¢ãf‰ãf�ã,¤ã,¶ãfª

ãfšãf¼ã, ã�§å...¥æ‰‹ã�§ã��ã,‹ã,·ã,<sup>1</sup>ã,<sup>3</sup>製å"�ã�®ã,¢ãf‰ãf�ã,¤ã,¶ãfªã,′定期çš"ã�«å�,ç ã,½ãfªãf¥ãf¼ã,∙ãf§ãf<sup>3</sup>一å¼�ã,′確èª�ã�—ã�¦ã��ã� ã�∙ã�"ã€,

��ã,Œã�®å ´å�^ã,,ã€�ã,¢ãffãf—ã,°ãf¬ãf¼ãf‰ã�™ã,‹ãf‡ãf�ã,¤ã,<sup>1</sup>ã�«å��å^†ã�ªãf¡ãf¢ã **Technical Assistance** 

Centerï¼^TAC)ã,,ã�—ã��ã�¯å¥'ç´"ã�—ã�¦ã�"ã,<メãfªãf†ãfŠãfªã,<sup>1</sup>ãf—ãfãf�ã,¤ãf€ãf¼ã�<

#### Cisco ASAã<del>C</del>O FMCã€O ãO Šã,^ãO <sup>3</sup> FTD ã,½ã5•ã5^ã,¦ã,§ã,¢

�客æ§~ã�Œ Cisco ASAã€�FMCã€�ã�Šã,^ã�ª FTD

ã,½ãf•ãf^ã,¦ã,§ã,¢ã�®è"†å¼±æ€§ã�«å¯¾ã�™ã,‹ãfªã,<sup>1</sup>ã,¯ã,′å^¤æ–ã�§ã��ã,‹ã,^ã�†ã�«ã€�ã,·ã,<sup>1</sup> **Cisco Software Checker** 

ã,'æ��ä¾ìã�—ã�¦ã�"ã�¾ã�™ã€,ã�"ã�®ãƒ"ールã,'使ã�†ã�"ã�¨ã�§ã€�ç‰<sup>1</sup>定ã�® ã,»ã,ュリテã,£

ã,¢ãf‰ãf�ã,¤ã,¶ãfªã,′検ç´¢ã�§ã��ã€�ã��ã,Œã�žã,Œã�®ã,¢ãf‰ãf�ã,¤ã,¶ãfªã�§è¨€å� Fixed�)ã,′ç‰<sup>1</sup>定ã�§ã��ã�¾ã�™ã€,ã�¾ã�Ÿã€�è©<sup>2</sup>当ã�™ã,‹å´å�^ã�«ã�¯ã€�Sot Checker

�ã,^ã,Šå^¤å^¥ã�•ã,Œã�Ÿã�™ã�<sup>1</sup>ã�¦ã�®ã,¢ãf‰ãf�ã,¤ã,¶ãfªã�«è¨~載ã�®ã�™ã�<sup>1</sup>ã� First Fixed�)ã,′ç‰<sup>1</sup>定ã�§ã��ã�¾ã�™ã€,

��ãf"ãf¼ãf«ã,′使ç"¨ã�™ã,‹ã�«ã�¯ã€�「<u>Cisco Software</u>

<u>Checker�ãfšãf¼ã,ã�®æ‰é †ã�«å¾"ã�"ã�¾ã�™ã€,</u>ã�¾ã�Ÿã�¯ã€�次ã�®ãf•ã,©ãf¼ãf ã

- 1. ツールã�§æ¤œç´¢ã�™ã,‹ã,¢ãƒ‰ãƒ�ã,¤ã,¶ãƒªã,′é�¸æŠžã�—ã�¾ã�™ã€,ã�™ã�<sup>1</sup>ã�¦ã♦
- 2. è©<sup>2</sup>当ã�™ã,<ã,½ã5•ãƒ^ã,¦ã,§ã,¢ã,′é�,択ã�—ã�¾ã�™ã€,
- $3.$  è© $23/2$ ''�ã,<ã $f$ —ã $f$ ©ã $f$ fã $f$ ´ã $f$ •ã,©ã $f$ ¼ã $f$ ã, $f$ é� 択ã�—ã�¾ã�™ã€,

4. ãfªãfªãf¼ã,½•ªå�∙ã,′å...¥åŠ›ã�—ã�¾ã�™ã€,ã�Ÿã�¨ã�^ã�°ã€�Cisco ASA ã,½ãf•ãf^ã,¦ã,§ã,¢ã�®å ´å�^ã� 9.16.2.11ã€�Cisco FTD ã,½ãf•ãf^ã,¦ã,§ã,¢ã�®å ´å�^ã�¯ 6.6.7 ã�¨å...¥åŠ›ã�—ã�¾ã�™ã€,

5. [�ã,§ã $f$ fã,¯ï¼^Check)] ã,′ã,¯ã $f$ ªã $f$ ã,¯ã�—ã�¾ã�™ã€,

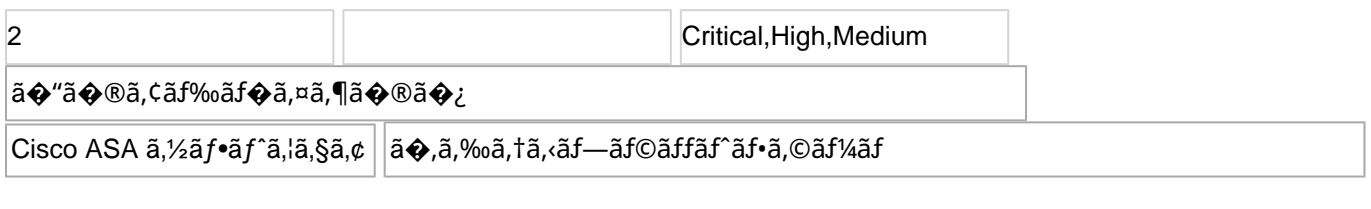

Enter Version

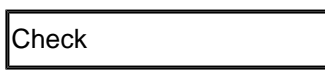

æ":ä¿®æ£æ¸^ã�¿ãƒªãƒ¼ã,½ã�«ã,¢ãffãf—ã,°ãf¬ãf¼ãf‰ã�—ã�Ÿå¾Œã€�管ç�†è€…ã�¯ã€�

# �æ£å^©ç"¨äº‹ä¾‹ã�¨å…¬å¼�発表

**Cisco Product Security Incident Response** 

Teamï¼^PSIRT)ã�¯ã€�本ã,¢ãƒ‰ãƒ�ã,¤ã,¶ãƒªã�«è¨~載ã�•ã,Œã�¦ã�"ã,<è"†å¼±æ€§ã�

# $a\ddagger$   $a$ ...

 $a, \tilde{a}, \tilde{a}, \tilde{a}$   $\rightarrow$   $a \leftrightarrow a \leftrightarrow a \leftrightarrow a \leftrightarrow b$  and  $a + \tilde{a}$  and  $a + \tilde{a}$  and  $a + \tilde{a}$  and  $a + \tilde{a}$  and  $a + \tilde{a}$  and  $a + \tilde{a}$  and  $a + \tilde{a}$  and  $a + \tilde{a}$  and  $a + \tilde{a}$  and  $a + \tilde{a}$  and  $a + \tilde{a}$  and  $a + \tilde{a$ ₣₨"¼^フラリã,<sup>1</sup>ã�®å›½ã�Šã,^ã�<sup>з</sup>æ″¿åºœã�®CSIRT)ã�«æ"Ÿè¬�ã�"ã�Ÿã�—ã�¾ã�™ã€

# **URL**

https://sec.cloudapps.cisco.com/security/center/content/CiscoSecurityAdvisory/cisco-sa-asa5500x-entropy-6v9bHVYP

### $a^{2,1}e^{\cdot a}$ ,  $a^{2}e^{\cdot a}$

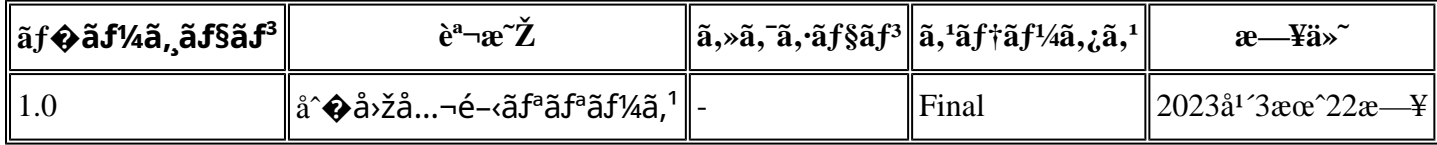

# $a^{\circ}$ Oc<sup>2</sup> e'  $\odot$  c'<sub>11</sub>

本ã,¢ãf‰ãf�ã,¤ã,¶ãfªã�¯ç"¡ä¿�証ã�®ã,,ã�®ã�¨ã�—ã�¦ã�"æ��ä¾>ã�—ã�¦ã�Šã,Šã€ 本ã,¢ãf‰ãf�ã,¤ã,¶ãfªã�®æf…å ±ã�Šã,^ã�<sup>з</sup>ãfªãf<sup>3</sup>ã,¯ã�®ä½¿ç″¨ã�«é–¢ã�™ã,‹è<sup>2</sup>¬ä»»ã�®ä,€ ���ã,·ã,<sup>1</sup>ã,<sup>3</sup>ã�¯æœ¬ãf‰ã,ãf¥ãf¡ãf<sup>3</sup>ãf^ã�®å†…å®<sup>1</sup>ã,′ä°^å'Šã�ªã�—ã�«å¤‰æ›´ã�—ã€  $x\alpha$ -ã, $\varphi$ ãf‰ãf�ã,¤ã,¶ãfªã�®è¨~述内å®<sup>1</sup>ã�«é–¢ã�—ã�¦æƒ…å±é…�ä¿¡ã�® URL

ã,'çœ�ç•¥ã�—ã€�å�~ç<¬ã�®è»¢è¼‰ã,"æ"�訪ã,'æ-½ã�—ã�Ÿå ´å�^ã€�当社ã�Œç®¡ç� ��ãf‰ã,ãf¥ãf¡ãf°ãf^ã�®æf…å ±ã�¯ã€�ã,∙ã,<sup>1</sup>ã,<sup>3</sup>製å"�ã�®ã,¨ãf<sup>3</sup>ãf‰ãf¦ãf¼ã,¶ã,′対象å 翻訳について

シスコは世界中のユーザにそれぞれの言語でサポート コンテンツを提供するために、機械と人に よる翻訳を組み合わせて、本ドキュメントを翻訳しています。ただし、最高度の機械翻訳であっ ても、専門家による翻訳のような正確性は確保されません。シスコは、これら翻訳の正確性につ いて法的責任を負いません。原典である英語版(リンクからアクセス可能)もあわせて参照する ことを推奨します。